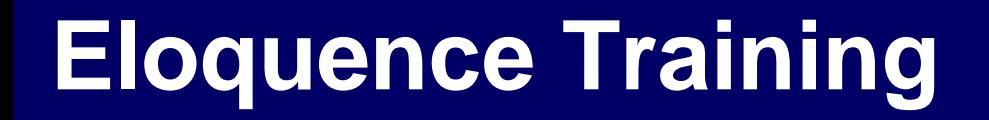

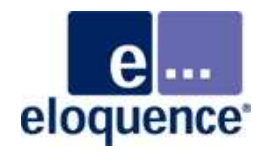

# **What's new in Eloquence B.08.00**

#### **Overview**

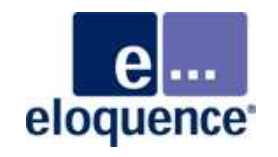

- $\mathbb{R}^3$ Released December 2008
- $\mathbb{R}^3$ Supported until November 2013
- $\mathcal{L}_{\mathcal{A}}$  Supports 32-bit and 64-bit platforms
	- –HP-UX Itanium and PA-RISC
	- –Linux x86, x64 and Itanium
	- –Windows x86 and x64
- $\mathbb{R}^n$  Installed in a separate location and may be used concurrently with previous Eloquence versions on HP-UX and Linux

### **Technological enhancements**

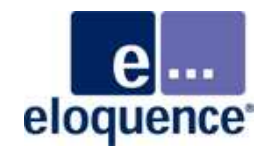

- $\mathcal{L}_{\mathcal{A}}$ Implements new thread model for Eloquence database server
- $\overline{\phantom{a}}$ Provides base for future enhancements
- $\mathcal{L}_{\mathcal{A}}$  Adapt Eloquence technology to newer HW and OS capabilities
	- –Larger number of CPU cores
	- –CPU speed increases are more moderate
	- –Larger memory sizes
	- –OS level threading improvements
- $\mathcal{L}_{\mathcal{A}}$ Additional platform support

## **Functional enhancements**

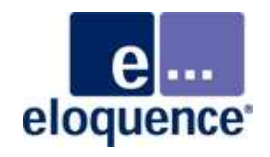

- $\mathbb{R}^n$  Implements major functional and scalability improvements in the database server
- $\mathcal{L}_{\mathcal{A}}$ Performance enhancements
- $\mathcal{L}_{\mathcal{A}}$ Security and monitoring improvements
- $\mathbb{R}^n$ Support for case insensitive indexes
- $\mathcal{C}^{\mathcal{A}}$ Enhances a broad range of Eloquence components
- $\mathcal{L}_{\mathcal{A}}$ Some functional enhancements are backported to B.07.10

### **Database Scalability**

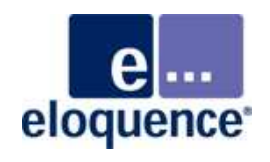

- $\mathcal{L}_{\mathcal{A}}$  Address needs of large customers that need additional performance headroom
	- –previous Eloquence was limited to 4000 concurrent connections
	- –practical limit was lower depending on activity, independent of hardware
	- –dedicated database cache was limited to 1 GB (plus OS shared cache)
- $\mathcal{L}_{\mathcal{A}}$  Scalability improvements
	- –make use of available CPU resources (improved multi-threading)
	- –improved scalability on large memory configurations
	- –release 64 bit versions
	- –optimizing concurrency
- $\mathcal{L}_{\mathcal{A}}$ Improves throughput on contemporary hardware

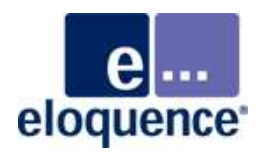

Eloquence B.07.xx versions use its own threads implementation

- $\mathcal{L}_{\mathcal{A}}$ Designed when OS threading support was limited
- $\mathbb{R}^n$  Low overhead
	- –minimum overhead on locking, context switches, memory efficient
- $\mathcal{L}_{\mathcal{A}}$  Two types of threads
	- –internal threads (used for application tasks)
	- – OS interface threads (uses separate process on HP-UX, kernel threads on Linux and Windows), used for I/O

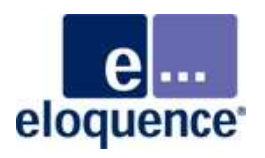

Eloquence B.08.00 uses OS native threads

- $\overline{\phantom{a}}$ Improves scalability and latency (depending on workload)
- $\mathbb{R}^n$ Improves utilization of modern hardware
- $\mathcal{L}_{\mathcal{A}}$ Additional system resources needed

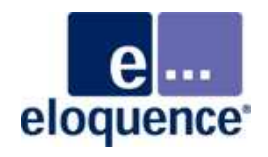

Various performance enhancements to improve scalability, such as

- $\mathcal{C}^{\mathcal{A}}$ Reduce lock contention during cache-miss handling
- $\mathbb{R}^n$ Improved concurrency with client-side caching
- $\mathcal{L}_{\mathcal{A}}$ Revised lock scheduler scalability for competing locks
- $\mathbb{R}^n$ More efficient forward-log format for index and meta data

#### **Database replication**

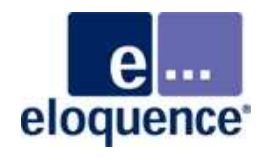

- $\mathbb{R}^n$ Replicates entire server instance, not individual database
- $\mathbb{R}^2$ Replication is unidirectional (master / slave)
- $\mathbb{R}^n$ Replication is asynchronous but close to real time
- $\mathcal{L}_{\mathcal{A}}$  Slave server(s) are are read-only, write access may be redirected to master
- Replicates server transactions, not IMAGE calls
- $\mathbb{R}^n$ Requires little maintenance
- $\overline{\phantom{a}}$ Optional feature, requires separate license key

## **Replication use cases**

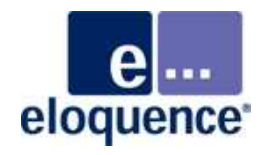

- $\mathcal{L}_{\mathcal{A}}$ Hot standby server for disaster failover
- $\mathcal{L}_{\mathcal{A}}$ Load sharing by moving reporting to slave
- $\mathbb{R}^n$ Incremental remote backup
- $\mathcal{L}_{\mathcal{A}}$ "time snapshots" on slave for fallback or reporting
- $\mathcal{L}_{\mathcal{A}}$ Distributing central data to branch offices

#### **Database Replication**

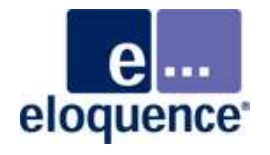

- $\mathcal{L}_{\mathcal{A}}$ Master and slave server must have compatible architectures
- $\mathbb{R}^2$  Master and slave server may reside on the same or different machines
- $\mathcal{L}_{\mathcal{A}}$ Requires fw logs on master server
- $\mathcal{L}_{\mathcal{A}}$  dbrepl utility reads fw logs and interacts with slave server
	- –Contacts slave server to obtain replication status
	- –Follows fw logs on master and replicates to slave
- $\mathbb{R}^n$  "dbctl replication status" may be used to obtain replication progress/status from master and slave server

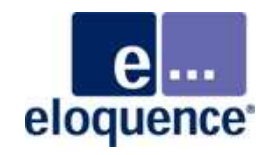

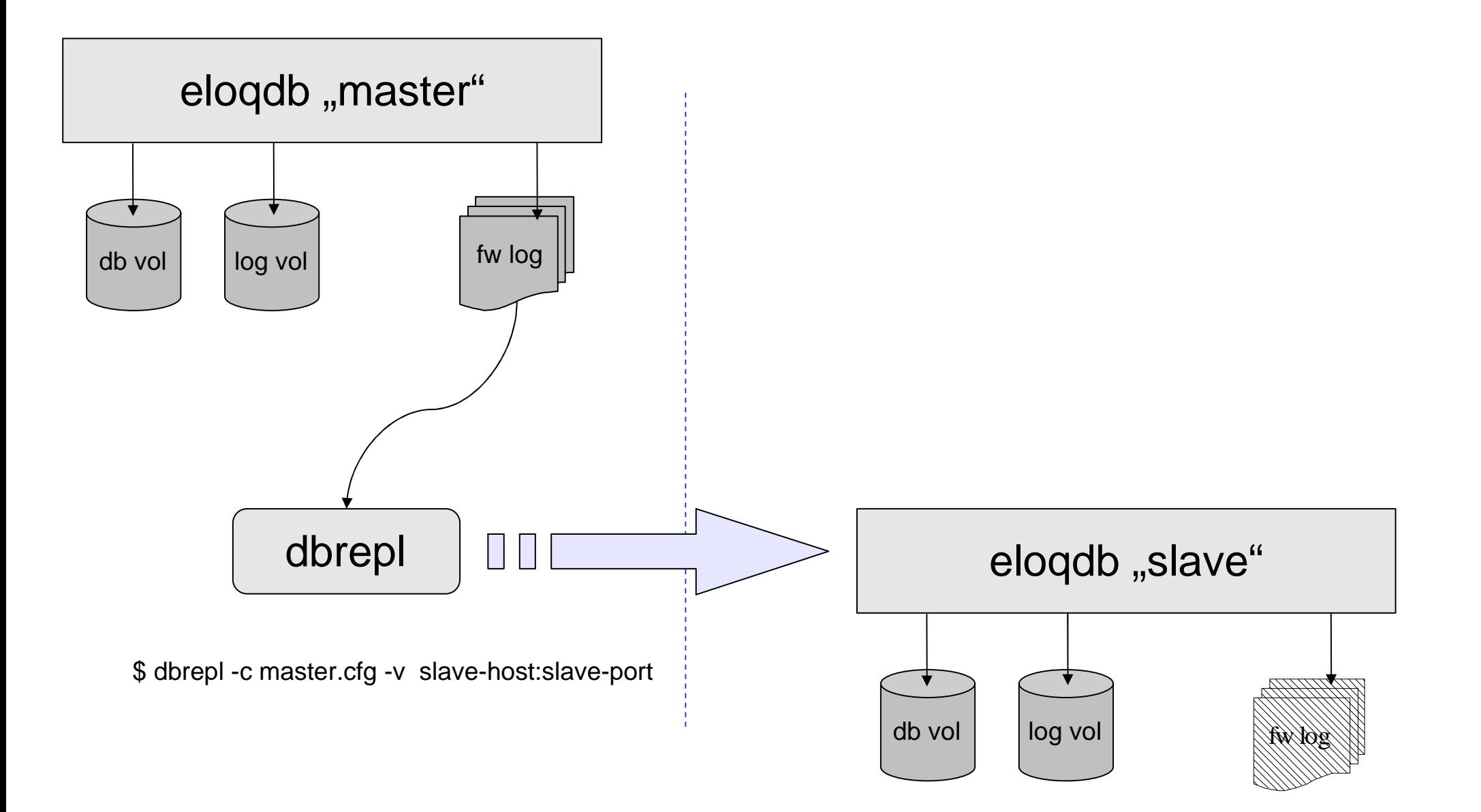

## **Additional recovery options**

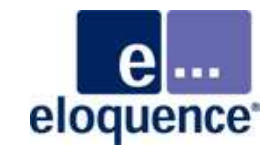

- $\mathcal{L}_{\mathcal{A}}$  Point-in-time recovery
	- –recover from backup to a specific point in time
	- –requires previous backup and fw log files since then
- $\mathcal{L}_{\mathcal{A}}$  Incremental recovery
	- –recovery may continue from last point
	- –server may not be started in between

## **Database monitoring**

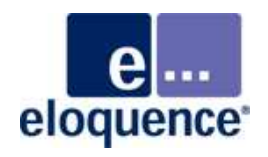

- $\mathcal{L}_{\mathcal{A}}$  Additional options for server performance logging
	- –Dynamically enable/disable performance logging via dbctl
	- –Simplified integration with monitoring framework
- $\mathbb{R}^n$  Logging of session performance information
	- –session-specific performance monitoring
	- –Disk accesses, DB calls and elapsed time
	- – Optionally log information at a specified frequency in addition to session completion
	- –Dynamically enable/disable logging via dbctl
	- –Useful to analyze application performance problems
	- –Also available interactively through http status
- $\mathcal{C}^{\mathcal{A}}$ Enhancements to http status pages

## **Session Performance Log**

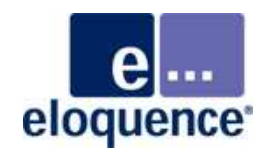

- $\mathcal{L}_{\mathcal{A}}$  Logging of session activity and performance information
	- –Disk accesses, DB calls and elapsed time
	- – Optionally log information at a specified frequency in addition to session completion
	- –Also available interactively through http status
	- –Useful to analyze application performance problems
- $\mathbb{R}^2$  Configured in the config file
	- –[server] SessionStatFile specifies log file
	- – [server] SessionStatMode specifies log frequency
		- $0 =$  off, 1 = at end of session,  $> 1$  also log at specified interval (sec)
- $\mathcal{L}_{\mathcal{A}}$  May be configured dynamically with dbctl
	- –dbctl sessionstatfile [FileName|DISABLED]
	- –dbctl sessionstatmode [mode]

## **fwutil library**

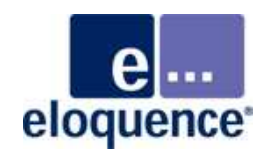

- $\mathcal{L}_{\mathcal{A}}$  Programmatic access to db transactions
	- –easy way to monitor database changes from custom program
	- –incremental and asynchronous, typically close to real time
	- –fwutil library performs complex work and isolates utility from any internals
	- –Uses fw logs and audit information
- $\mathcal{L}_{\mathcal{A}}$  Example uses
	- –Implement custom actions on database changes
	- –Data extraction and reporting (data warehouse)

## **fwutil library**

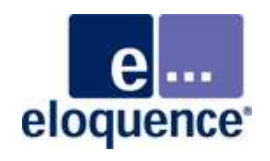

- $\mathcal{L}_{\mathcal{A}}$  Custom program needs to be written in C and linked with the fwutil library
- $\mathcal{L}_{\mathcal{A}}$ Program passes control to the fwutil library
- $\mathcal{L}_{\mathcal{A}}$  fwutil library extracts information from fw logs and invokes customer defined callback functions
- $\mathcal{L}_{\mathcal{A}}$  fwutil library works incrementally, saving its progress in a status file
- $\mathcal{L}_{\mathcal{A}}$  Example programs are available
	- –fwtest.c - print some information on database transactions
	- –fwsql.c - convert database changes to SQL like syntax

## **More information**

eloquence<sup>®</sup>

Detailed information is available on the Eloquence web site http://eloquence.marxmeier.com

Get in contact info@marxmeier.com